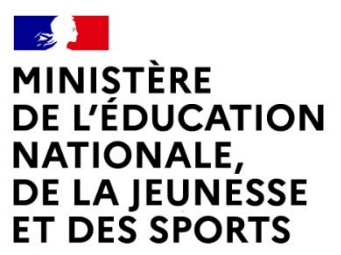

Liberté Égalité Fraternité

# BACCALAUREAT PROFESSIONNEL

# Technicien du bâtiment ORGANISATION ET RÉALISATION DU GROS-ŒUVRE

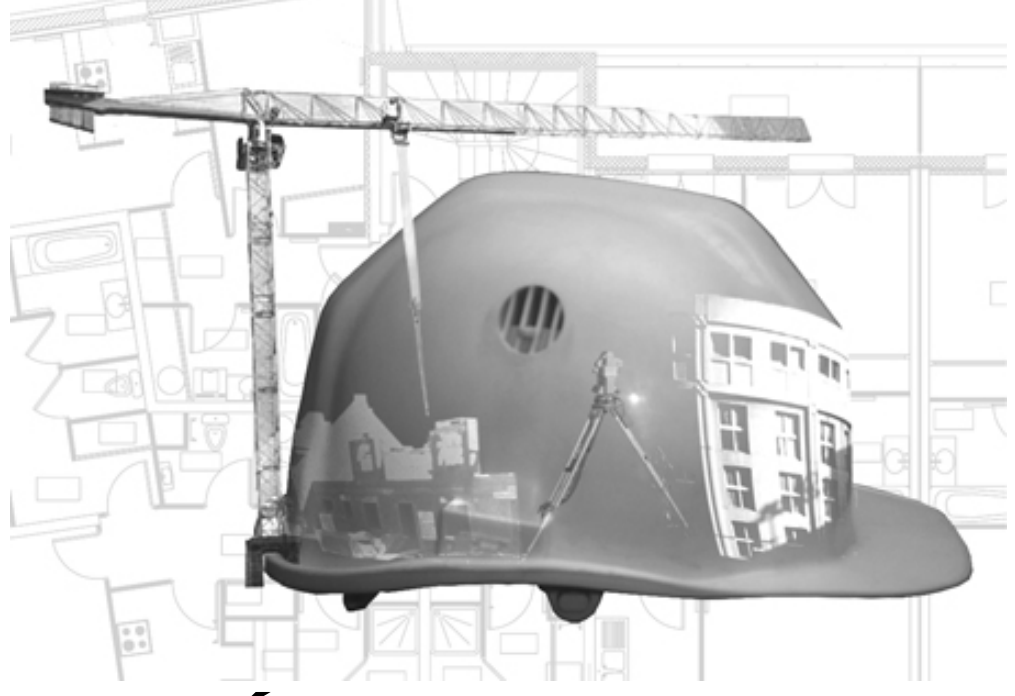

# PRÉPARATION INFORMATIQUE NOTE AUX CENTRES D'EXAMEN

# Épreuve : U22 – PRÉPARATION ET ORGANISATION DE TRAVAUX

# **DOSSIER DE BASE E2 UNITÉS U21 ET U22 :**

#### **Durée : 1 h + 4 h + 4 h**

### **Matériels à disposition**

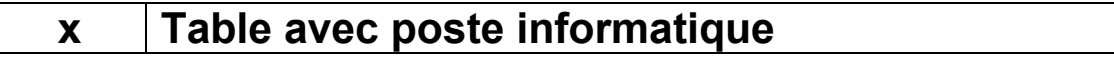

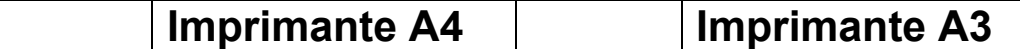

#### **Logiciels à disposition**

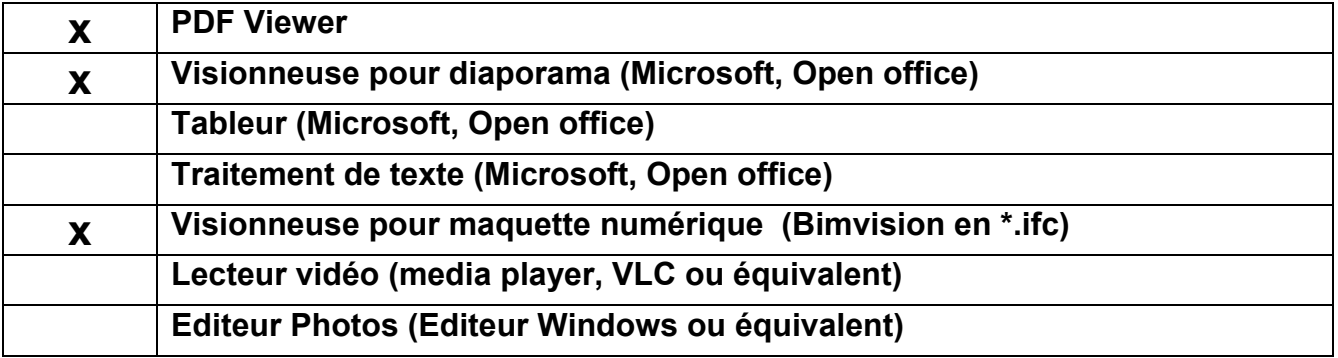

**Fichier(s) à copier :** 

- *Ces fichiers sont à copier sur le serveur de fichiers la veille de l'épreuve ou sur CD ROM pour chaque candidat* 

- *En aucun cas, un candidat ne peut visionner les fichiers avant l'horaire officiel la prise de connaissance du dossier de base* 

Les candidats pourront consulter ces fichiers pendant le temps alloué à la prise de *connaissance du dossier de base et aux épreuves associées.* 

DB 0, DB 5, DB 6, DB 7, DB8, DB 13. DB 14

# **ÉPREUVE E2 UNITE U 22 : Préparation et organisation de travaux**

# **Durée : 4 h**

# **Matériel a disposition**

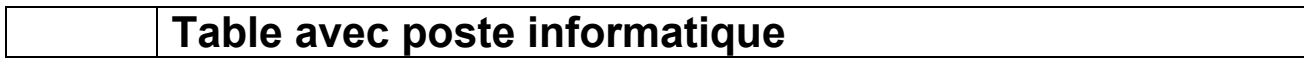

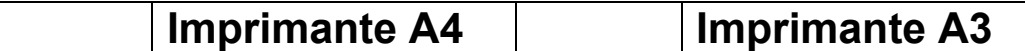

# **Logiciels à disposition**

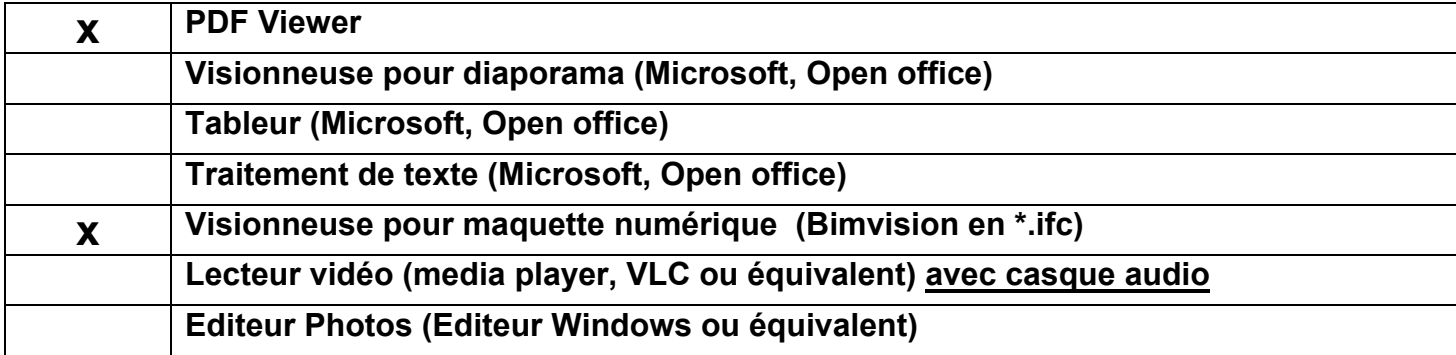

#### **Fichier(s) à copier :**

- *Ces fichiers sont à copier sur le serveur de fichiers la veille de l'épreuve ou sur CD ROM pour chaque candidat*
- *En aucun cas, un candidat ne peut visionner les fichiers avant l'épreuve*
- Les candidats ne pourront consulter ces fichiers que pendant le temps alloué à l'épreuve

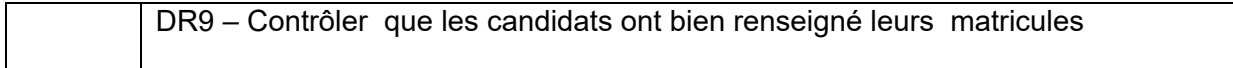